ФИО: Усынин Максим Валерьевич<br>Лолжность: Рек**ласт НОЕ Образовател</mark>ьное учреждение высшего образования** Дата подписания: 20.04.2024 **ФРАФИ ФРАФИРИ ИНСТИТУТ ДИЗАЙНА и Сервиса» (ЧОУВО МИДиС)** Должность: Ректор Уникальный программный ключ: f498e59e83f65dd7c3ce7bb8a25cbbabb33ebc58

Кафедра математики и информатики

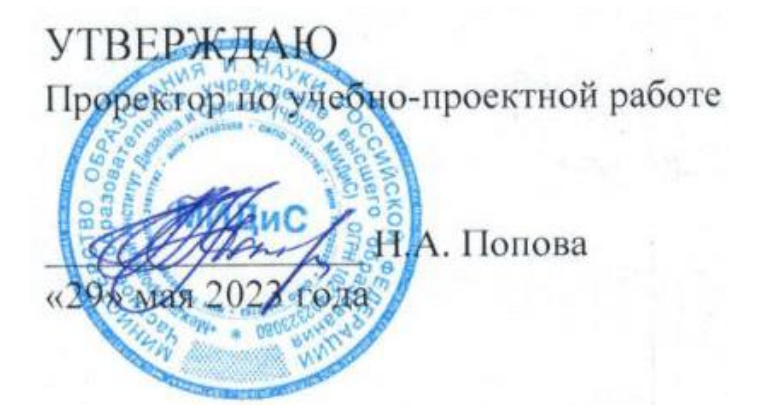

# **РАБОЧАЯ ПРОГРАММА УЧЕБНОЙ ДИСЦИПЛИНЫ ОП.04 ИНФОРМАЦИОННЫЕ ТЕХНОЛОГИИ**

Специальность:

**09.02.03 Программирование в компьютерных системах**

Уровень базового образования обучающихся: **Основное общее образование**

Вид подготовки:

**Базовый**

Квалификация выпускника: **Техник-программист**

> Профиль: **Технический**

Форма обучения: **Очная**

Челябинск 2020

Рабочая программа учебной дисциплины ОП.04 Информационные технологии разработана на основе федерального государственного образовательного стандарта среднего профессионального образования по специальности 09.02.03 Программирование в компьютерных системах (утвержденного приказом Министерства образования и науки РФ от 28.07.2014 г. № 804)

Автор-составитель: Прилепина Е.В.

Рабочая программа утверждена на заседании кафедры математики и информатики.

Протокол №10 от 29.05. 2023 г.

Заведующий кафедрой математики и информатики  $\iint_{\ell} O \ell \sim 0$ всянницкая

# **СОДЕРЖАНИЕ**

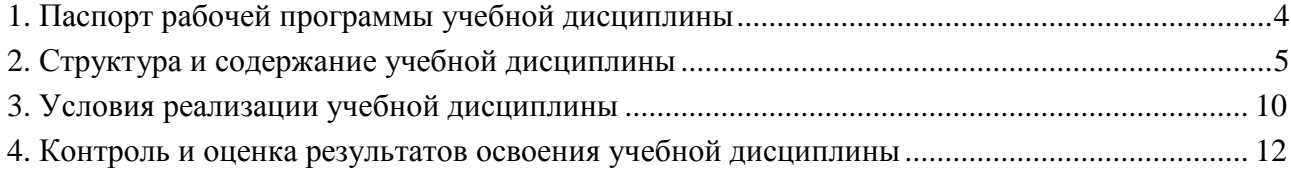

# **1. ПАСПОРТ РАБОЧЕЙ ПРОГРАММЫ УЧЕБНОЙ ДИСЦИПЛИНЫ ОП.04 ИНФОРМАЦИОННЫЕ ТЕХНОЛОГИИ**

### **1.1. Область применения рабочей программы**

Рабочая программа учебной дисциплины является частью основной профессиональной образовательной программы среднего профессионального образования (программы подготовки специалиста среднего звена) в соответствии с ФГОС СПО по специальности 09.02.03 Программирование в компьютерных системах.

**1.2. Место учебной дисциплины в структуре основной профессиональной образовательной программы (программы подготовки специалистов среднего звена)** Общепрофессиональная дисциплина профессионального учебного цикла.

### **1.3. Требования к результатам освоения дисциплины**

В результате освоения дисциплины ОП.04 Информационные технологии обучающийся должен

*уметь:*

- обрабатывать текстовую и числовую информацию;

- применять мультимедийные технологии обработки и представления информации;

- обрабатывать экономическую и статистическую информацию, используя средства пакета прикладных программ.

#### *знать:*

- назначение и виды информационных технологий, технологии сбора, накопления, обработки, передачи и распространения информации;

- состав, структуру, принципы реализации и функционирования информационных технологий;

- базовые и прикладные информационные технологии;

- инструментальные средства информационных технологий.

### **Перечень формируемых компетенций**

*Общие компетенции (ОК):*

ОК 1. Понимать сущность и социальную значимость своей будущей профессии, проявлять к ней устойчивый интерес.

ОК 2. Организовывать собственную деятельность, выбирать типовые методы и способы выполнения профессиональных задач, оценивать их эффективность и качество.

ОК 3. Принимать решения в стандартных и нестандартных ситуациях и нести за них ответственность.

ОК 4. Осуществлять поиск и использование информации, необходимой для эффективного выполнения профессиональных задач, профессионального и личностного развития.

ОК 5. Использовать информационно-коммуникационные технологии в профессиональной деятельности.

ОК 6. Работать в коллективе и в команде, эффективно общаться с коллегами, руководством, потребителями.

ОК 7. Брать на себя ответственность за работу членов команды (подчиненных), за результат выполнения заданий.

ОК 8. Самостоятельно определять задачи профессионального и личностного развития, заниматься самообразованием, осознанно планировать повышение квалификации.

ОК 9. Ориентироваться в условиях частой смены технологий в профессиональной деятельности.

*Профессиональные компетенции (ПК):*

ПК 1.6. Разрабатывать компоненты проектной и технической документации с использованием графических языков спецификаций.

ПК 3.1.Анализировать проектную и техническую документацию на уровне взаимодействия компонент программного обеспечения.

ПК 3.2.Выполнять интеграцию модулей в программную систему.

ПК 3.4.Осуществлять разработку тестовых наборов и тестовых сценариев.

## **1.4. Количество часов на освоение программы дисциплины:**

максимальная учебная нагрузка обучающегося - 96 часов, в том числе:

- обязательной аудиторной учебной нагрузки обучающегося 64 часа;
- самостоятельной работы обучающегося 32 часа.

# **2. СТРУКТУРА И СОДЕРЖАНИЕ УЧЕБНОЙ ДИСЦИПЛИНЫ**

# **2.1. Объем учебной дисциплины и виды учебной работы**

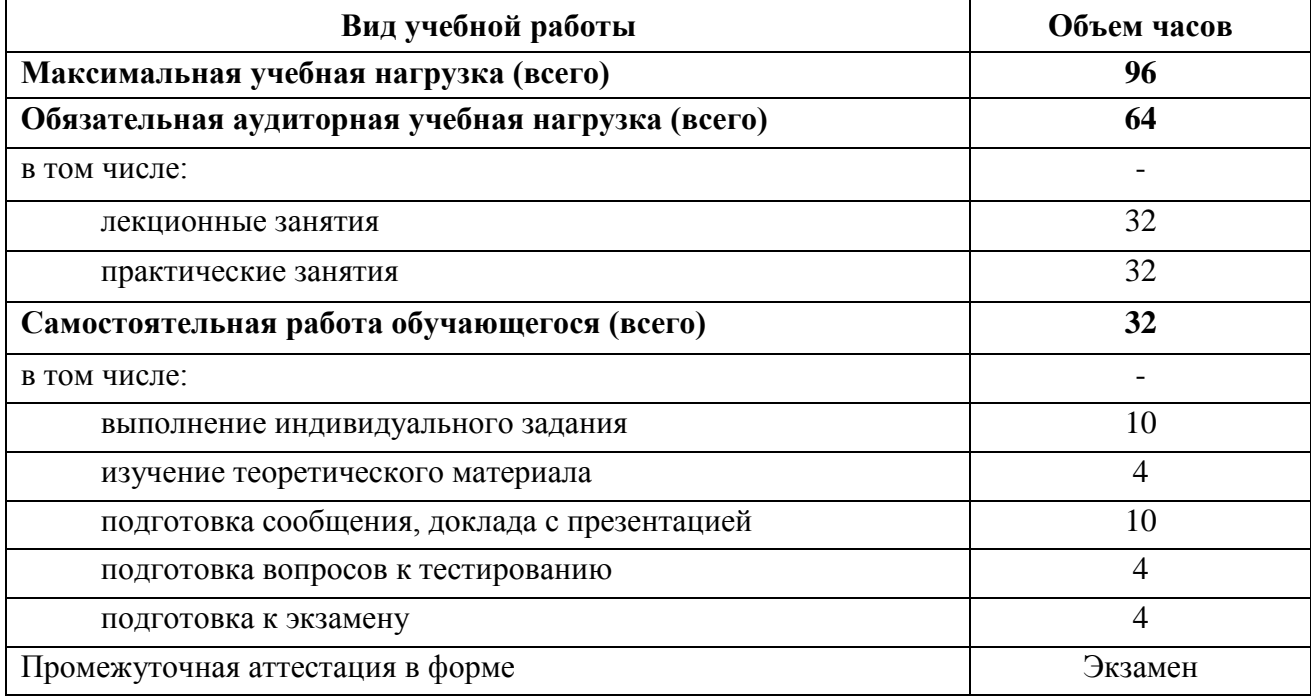

#### **Наименование разделов и тем Содержание учебного материала, практические работы, самостоятельная работа обучающихся Объем часов Уровень освоения Осваиваемые элементы компетенций 1 2 3 4 5 3 семестр** Тема 1. Понятие информации и информационных технологий **Содержание учебного материала** 2 1 ОК 1. - ОК 9. ПК 1.6. ПК 3.1. ПК 3.2. ПК 3.4. 1. Определение информации. Понятие информационной технологии. **Самостоятельная работа обучающихся** 4 Выполнение индивидуального задания по теме «Классификация ИТ. Направления применения информационных технологий» Тема 2. Технологии сбора, хранения, передачи, обработки и представления информации **Содержание учебного материала** 2 2 ОК 1. - ОК 9. ПК 1.6. ПК 3.1. ПК 3.2. ПК 3.4. 1. Технологии сбора и хранения информации. Технологический процесс обработки информации. Способы обработки информации. Режимы обработки информации на компьютере. Технологии передачи и представления информации. **Самостоятельная работа обучающихся** 4 1. Изучение теоретического материала по теме. 2. Выполнение индивидуального задания по теме «Режимы обработки информации на компьютере» Тема 3. Классификация информационных технологий по сферам применения **Содержание учебного материала** 2 2 ОК 1. - ОК 9. ПК 1.6. ПК 3.1. ПК 3.2. ПК 3.4. 1. Информационные технологии для работы с текстовой информацией. Информационные технологии для обработки числовой информации. **Практические занятия** 8 1. Выполнение индивидуального задания по теме «Обработка текстовой информации средствами Microsoft Word» (разбор конкретных ситуаций) 2. Выполнение индивидуального задания по теме «Обработка числовой информации средствами Microsoft Excel» (разбор конкретных ситуаций) Тема 4. Особенности обработки экономической и статистической информации **Содержание учебного материала** 2 2 ОК 1. - ОК 9. ПК 1.6. ПК 3.1. ПК 3.2. ПК 3.4. 1. Характеристика экономической информации и классификация экономических информационных систем. Применение информационных систем в профессиональной деятельности. Характеристика экономической и статистической информации и особенности ее обработки. Информационные технологии для обработки экономической и статистической информации.

#### **2.2 Тематический план и содержание учебной дисциплины ОП.04 Информационные технологии**

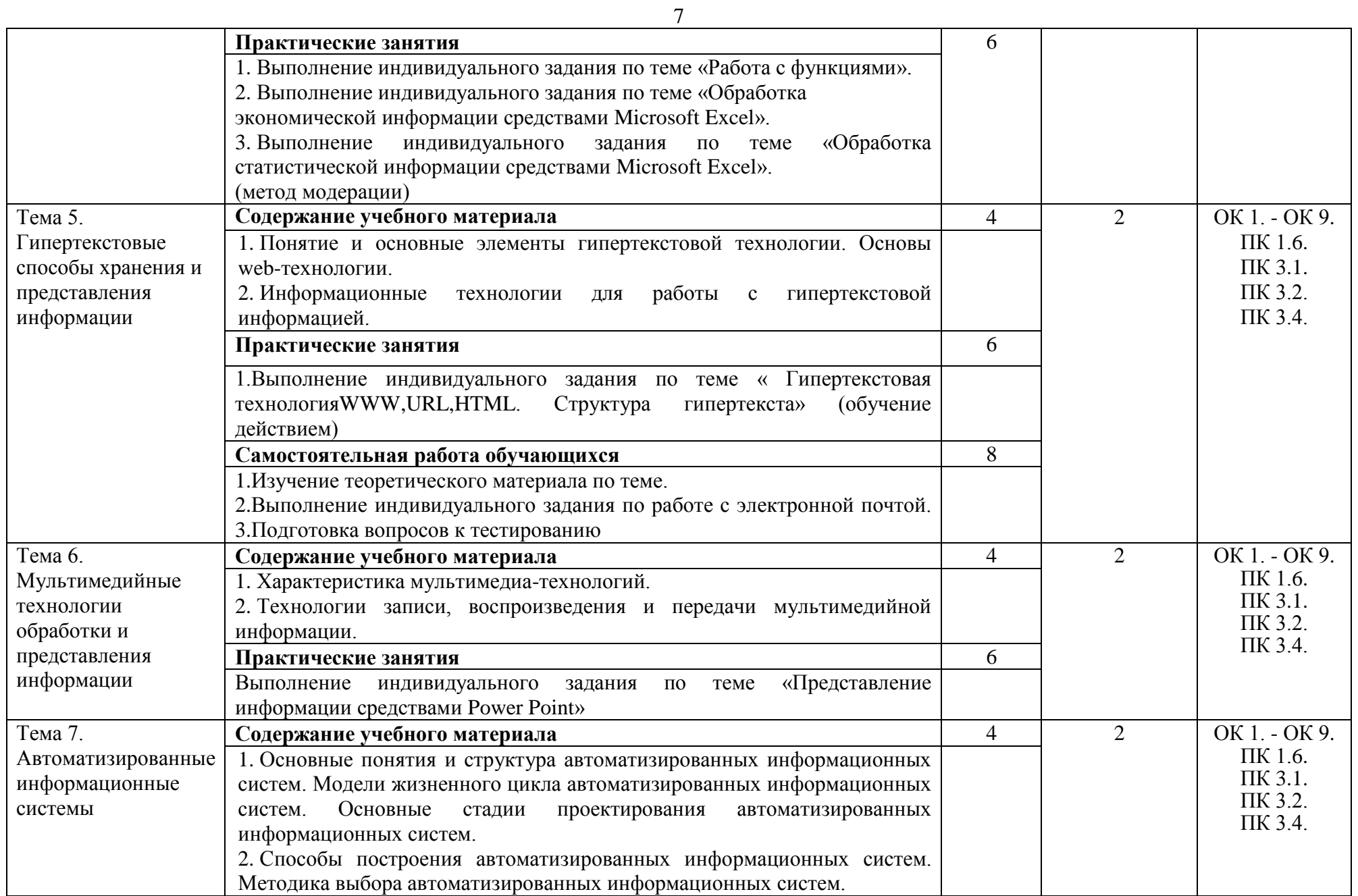

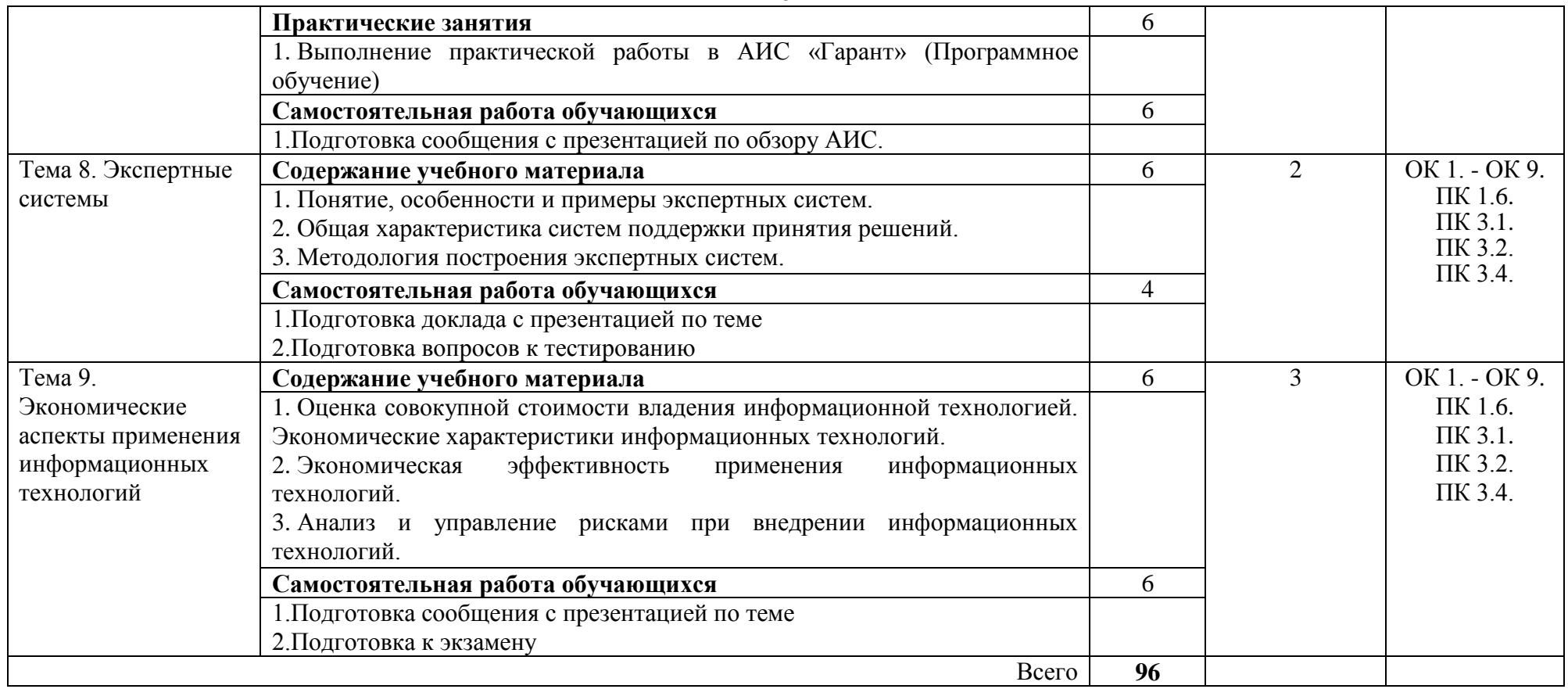

# **3. УСЛОВИЯ РЕАЛИЗАЦИИ УЧЕБНОЙ ДИСЦИПЛИНЫ**

# **3.1. Требования к минимальному материально-техническому обеспечению**

Реализация учебной дисциплины ОП.04 Информационные технологии требует наличия учебной лаборатории информатики и информационно-коммуникационных систем.

Помещение лаборатории удовлетворяет требованиям Санитарно-эпидемиологических правил и нормативов (СанПин 2.4.2 № 178-02).

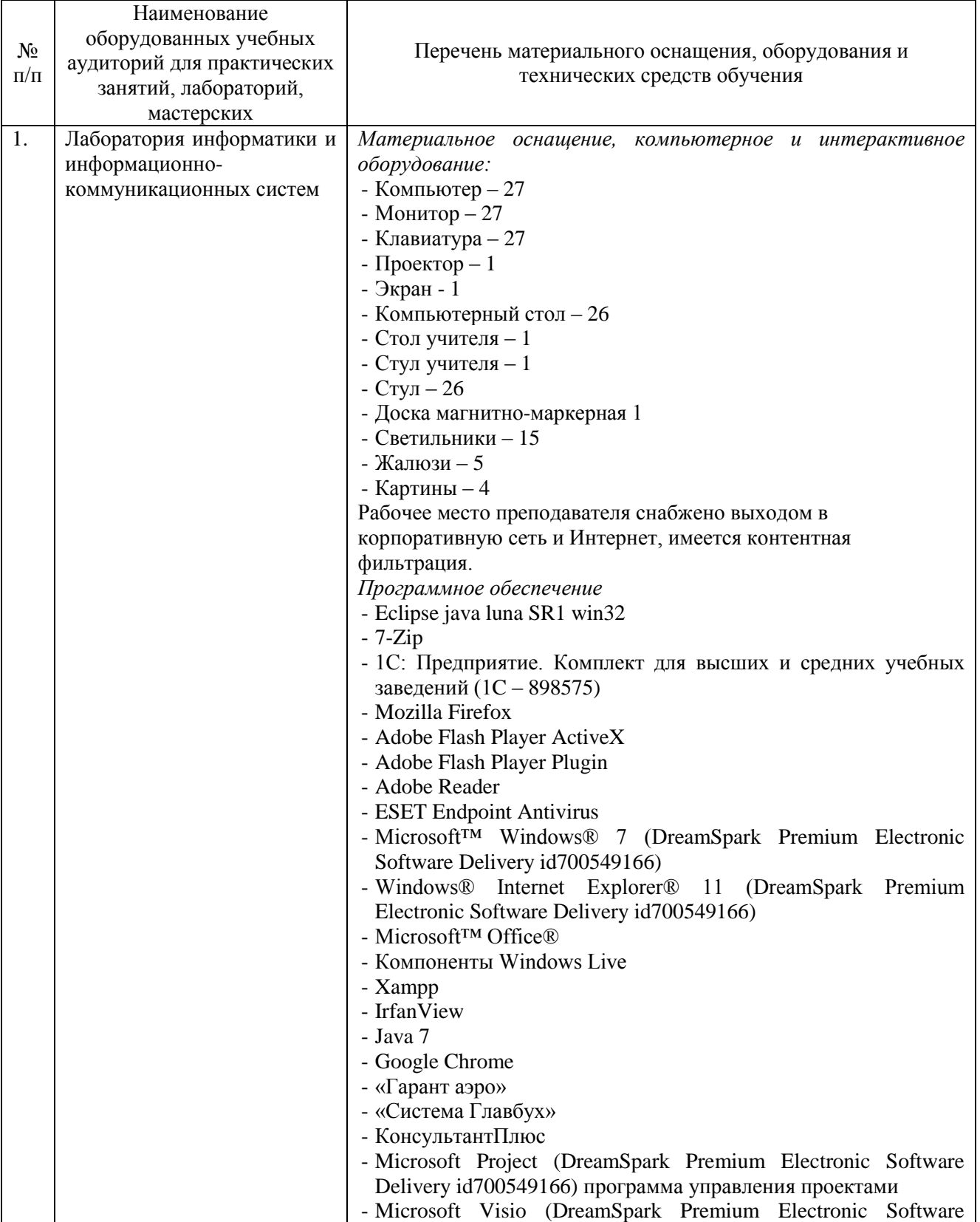

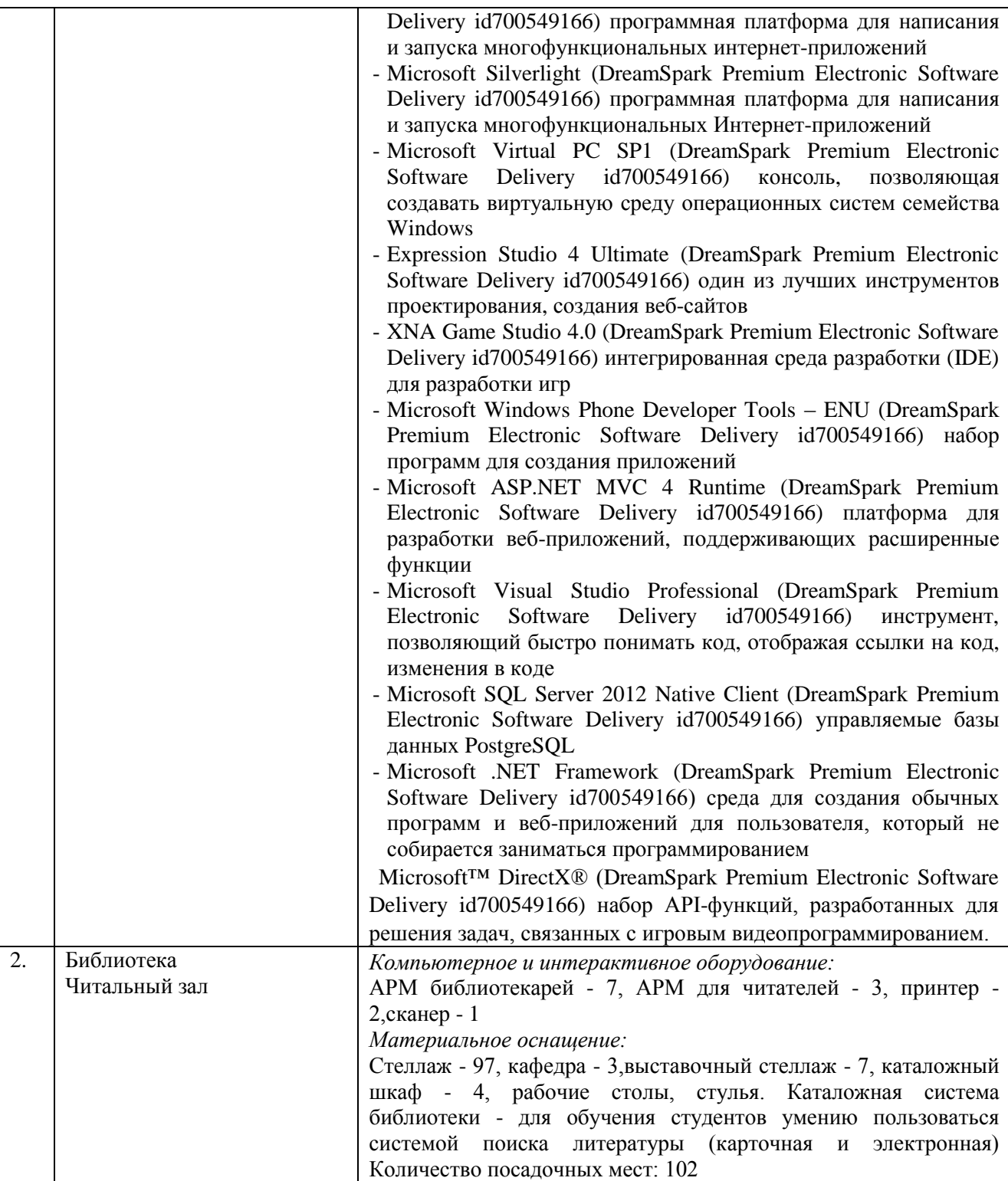

# **3.2. Информационное обеспечение обучения**

# **Перечень основной и дополнительной учебной литературы, необходимой для освоения учебной дисциплины**

# *Основная литература:*

1. Гаврилов, М. В. Информатика и информационные технологии : учебник для СПО / М. В. Гаврилов, В. А. Климов. — 4-е изд., перераб. и доп. — М. : Юрайт, 2018. — 383 с. — Режим доступа : www.biblio-online.ru/book/1DC33FDD-8C47-439D-98FD-8D445734B9D9.

2. Информационные технологии в 2 т. Том 1 : учебник для СПО / В. В. Трофимов, О. П. Ильина, В. И. Кияев, Е. В. Трофимова; под ред. В. В. Трофимова. — М.: Юрайт, 2017. — 238 с. — Режим доступа: [www.biblio-online.ru/book/33DC3A96-8784-4F66-BEEA-F00596CF1643.](http://www.biblio-online.ru/book/33DC3A96-8784-4F66-BEEA-F00596CF1643)

3. Информационные технологии в 2 т. Том 2 : учебник для СПО / В.В. Трофимов, О.П. Ильина, В.И. Кияев; отв. ред. В.В. Трофимов. — перераб. и доп. — М.: Юрайт, 2017. — 390 с. — Режим доступа: [https://biblio-online.ru/viewer/CF89C7C9-F890-46C7-B008-](https://biblio-online.ru/viewer/CF89C7C9-F890-46C7-B008-CCDC0F997381#page/1) [CCDC0F997381](https://biblio-online.ru/viewer/CF89C7C9-F890-46C7-B008-CCDC0F997381#page/1)

4. Советов, Б. Я. Информационные технологии: учебник для СПО / Б. Я. Советов, В. В. Цехановский. — 7-е изд., перераб. и доп. — М.: Юрайт, 2018. — 327 с. — Режим доступа: https://biblio-online.ru/viewer/E5577F47-8754-45EA-8E5F-E8ECBC2E473D

# *Дополнительная литература:*

1. Голицына, О. Л. Информационные технологии [Текст]: учебник / О.Л. Голицына, Н.В. Максимов, Т.Л. Партыка и др. - 2-е изд., перераб. и доп. - М.: ФОРУМ: ИНФРА-М, 2009. - 608с.: ил.

2. Мухина, Ю.Р. Информационные системы и технологии [Электронный ресурс]: практич. руководство.-Челябинск: НОУВПО РБИУ, 2014.-PDF.-Электрон. данные.

3. Системы управления технологическими процессами и информационные технологии : учебное пособие для СПО / В. В. Троценко, В. К. Федоров, А. И. Забудский, В. В. Комендантов. — 2-е изд., испр. и доп. — М.: Юрайт, 2018. — 136 с. — Режим доступа: <https://biblio-online.ru/viewer/FD056BDD-D72D-4A15-884A-63DDB25E8BF1>

*Журналы:* Chip с DVD / Чип с DVD LINUX Format Информатика и образование

### **Перечень ресурсов информационно-телекоммуникационной сети «Интернет», необходимых для освоения учебной дисциплины**

Для выполнения заданий, предусмотренных рабочей программой используются рекомендованные Интернет-сайты, ЭБС.

#### **Электронные образовательные ресурсы**

1. eLIBRARY.RU: Научная электронная библиотека [Электронный ресурс]. – Режим доступа: [http://elibrary.ru](http://elibrary.ru/)

2. ЭБС ЮРАЙТ - Режим доступа: https: [//biblio-online.ru](https://biblio-online.ru/)

- 3. Интернет среда для совместного обучения [www.moodle.org](http://www.moodle.org/)
- 4. Сайт цифровых образовательных ресурсов [www.cor.home-edu.ru](http://www.cor.home-edu.ru/)
- 5. Институт новых технологий [www.intschool.ru](http://www.intschool.ru/)
- 6. Портал ВСЕОБУЧ все об образовании [http://www.edu-all.ru](http://www.edu-all.ru/)

## **Интерактивные формы проведения занятий**

В целях реализации компетентностного подхода для обеспечения качественного образовательного процесса применяются интерактивные формы проведения занятий:

## **Интерактивные формы проведения занятий (в часах)**

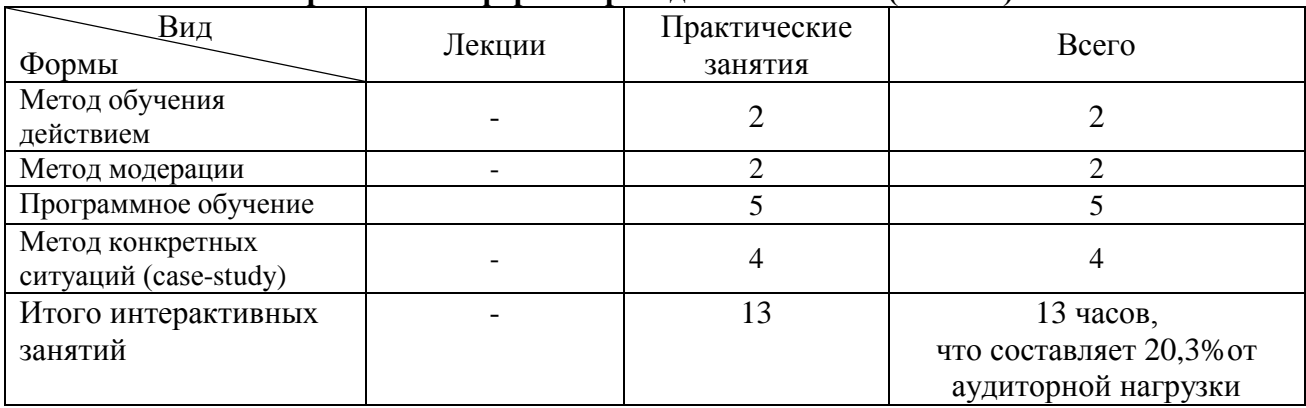

# **4. КОНТРОЛЬ И ОЦЕНКА РЕЗУЛЬТАТОВ ОСВОЕНИЯ УЧЕБНОЙ ДИСЦИПЛИНЫ**

Контроль и оценка результатов освоения учебной дисциплины осуществляется преподавателем в процессе проведения практических занятий работ, тестирования, а также выполнения обучающимися индивидуальных заданий.

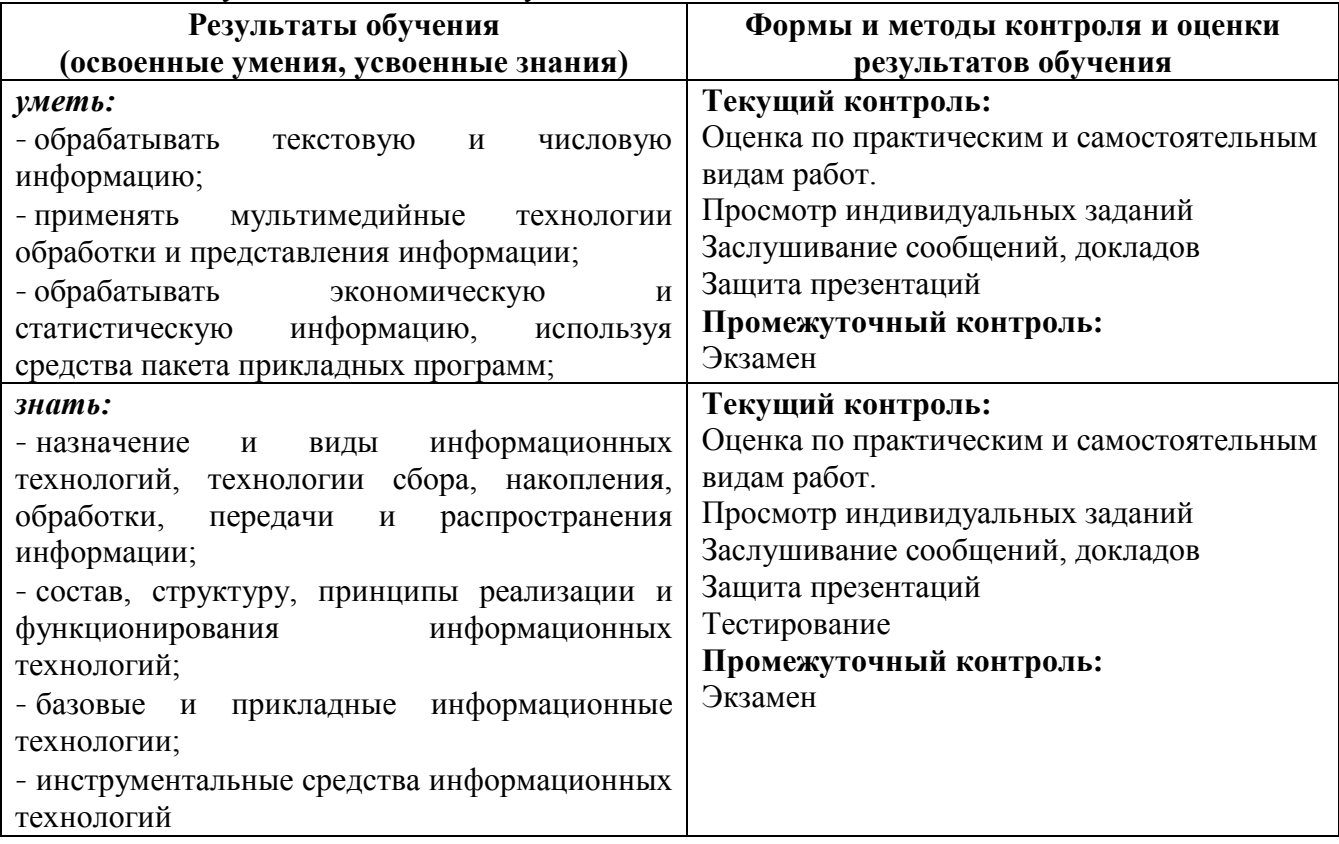